#### **My Download Secretary [Win/Mac] [Latest 2022]**

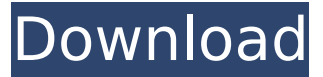

#### **My Download Secretary Crack+ For Windows [March-2022]**

Simple and convenient tool to manage downloaded files. Use the program to keep track of all the files and folders in your download directory, to sort the items, set file descriptions and tags, and create reminders for the scheduled date-removed operations. System Requirements System requirements: -.NET Framework 4.0Q: How to replace the documents in an array with the result of a "for each" block? So I've got an array I'm looping over and I'm replacing some of the documents with the result of the block. I'm trying to replace it with a list, however it seems I'm not allowed to replace the whole array with this. Is there a way to make this work?

db.collection(articles\_url).find().forEach(function (x) {  $x.body = x.body.replace/(Faker/$ , "fake");  $x.body = x.body.replace(}/noob/$ , "novob");  $x.body = x.body.replace(}/lounge/g,$  "noob");  $})$ ;  $db.$ collection(articles url).save(x); A: Your replacement regex does not end in a newline, which means you are actually replacing: /Faker/ /noob/ /lounge/g with: /fake/ /novob/ /noob/ That said, the proper way to do this would be to use the \$ operator.

db.collection(articles\_url).find().forEach(function (x) {  $x$ .body = x.body.replace(/Faker/, "fake");  $x.body = x.body.replace(}/noob/$ , "novob");  $x.body = x.body.replace(}/lounge/g,$  "noob");  $})$ ; db.collection(articles\_url).save(x); Or, to convert the data in-place:

db.collection(articles\_url).find().forEach(function (x) { var body = x.body.replace(/Faker/, "fake");  $x.body = body.replace/(noob/, "novob"); x.body = body.replace/(lounge/g, "noob"); x.body = body$ 

#### **My Download Secretary Crack + With Full Keygen**

My Download Secretary is a program to keep track of all files and folders downloaded from your computer by a download manager to avoid unnecessary duplicates. It can monitor and process multiple directories. It monitors the directory that you set as a watch folder or monitor directory at startup. It searches for all new files and folders. The tool displays file and folder descriptions, tags and the date of creation and last modification for all items. In addition, it evaluates the type of file (executable or not, content of a Zip archive, etc.) and detects hidden files and folders. The tool is simple to use with an intuitive interface. It updates the list of files and folders when changed. You can schedule reminders or file deletions via a calendar. The tool also lets you configure additional watch folders, paste files from the clipboard, sort items by name, size, date of creation and last modification, and calculate folder sizes. You can execute processes on all downloaded items, e.g. to activate WinRAR on executable files, extract archive content from zipped files or remove item duplicates. It's the only monitoring tool from the.NET framework that comes with a free trial license. Key Features: - Keeps all downloaded files organized in folders according to their contents - Supports

Windows 7, Vista, XP and 2000 - Supports multiple monitored directories - Supports all popular

browsers and download managers - Reminds you on time for a scheduled action - Sort all downloaded files and folders by date, date modified or size - Manage item duplicates - Keeps track of temporary Internet files - Tracks downloads without installing any tool - Protects your computer from harmful applications - Detects hidden files and folders - Supports.NET Framework 3.5 and 4.5 - Works with all versions of.NET Framework - No dependencies - Works with any folder and monitored any directory - Free trial version My Download Secretary in Action: - Keeps track of all files and folders downloaded from the Internet - Keeps track of all temporary Internet files - Free trial version included - Support all popular browsers and download managers - It monitors any folder and follows changes in it - It protects your computer from harmful applications - Manages item duplicates - Detects hidden files and folders - Supports.NET Framework 3.5 and 4.5 - Works with any folder and monitored any directory - Works with any supported browser and download manager, including Internet Explorer b7e8fdf5c8

# **My Download Secretary Activation Code**

My Download Secretary Reviews: Posted by Yasser Seqee on 03/03/2015 It seems to me that MyDownloadSecretary is only an alternative for the software I already have installed, I tried it for only a couple of minutes and found that in order to use it properly, I would have to download a couple of new and totally useless interfaces, a toolbar and the ability to start a download directly from the program. Posted by SM on 02/04/2012 I'm using Win7 x64, free standard edition of trial version Posted by Monao on 05/06/2011 I like MyDownloadSecretary because I don't need to install any additional software. It works as a shortcut, I can open it from any folder and it shows all the files inside. It has a good interface too. It is very easy to use. It uses Internet Explorer to download the files from websites. It also allows you to schedule the files to be downloaded at a certain time. It is easy to add bookmark or set as default folder to be opened. You can check this program by downloading from their website and see if it suits you. It also has the option to edit the parameters of the download such as total files to download, time of download and the download folder. It also allows you to pause the program, play and skip to any date when the download finished. You can add many extensions to the file name such as (\*.rar, \*.zip, \*.7z, \*.mp3, etc.) with the new and good function. You can close the program to keep the computer speed. You can move the program to any folder on the computer. I liked to use this program because it allows to save time which I usually waste on downloading large files (about 80 MBs and more). You can also check this program by downloading it from their website. I use it now at home and I'm satisfied by its services. You will not be disappointed to use this program. It also allows you to set the "new file name and extension". As I said, you can use this program to open the downloaded files. It also has the option to bookmark the page and it allows you to speed up the time for downloading a file. You can control the speed of the download, the total number of the downloaded file

## **What's New In?**

The most efficient way to control your downloads using a graphic interface.It works very fast on any computer. SearchDroid 2.0.8 SearchDroid 2.0.8 The best way to manage all your URLs and bookmarks in one place. You already have dozens of bookmarks and URLs in your browser windows, but you cannot find them easily. Or you cannot move these URLs to your favorites. SearchDroid allows you to search for your bookmarks and URLs in all browsers. It can also synchronize your favorite bookmarks and URLs between multiple browsers. SearchDroid shows all your URLs and bookmarks in a single window, which you can drag and drop to any area of your computer. All bookmarks and URLs can be added, deleted or saved into favorites. The application can even synchronize your bookmarks between multiple computers or devices. There are 6 tabs for your bookmarks: Favorites, History, Bookmarks, Hot Links, Tags and Recent Links. The app has a simple, easy-to-use interface. SearchDroid is licensed under GPL. SearchDroid has the following advantages: \* Find and add URLs \* Search your bookmarks and URLs in all browsers \* Quickly add or remove favorites \* Easily synchronize your favorite URLs between your browsers \* Quickly search bookmarks in your favorites \* Keep your bookmarks in the right order \* Synchronize your bookmarks between different devices \* Select a language for your bookmarks \* Free alternative to the bookmark manager \* Built-in history tab for your bookmarks \* Export bookmarks to HTML \* Open bookmarks with an external browser SearchDroid is a fast and convenient browser bookmark manager. SearchDroid 2.0.8 SearchDroid 2.0.8 The best way to manage all your URLs and bookmarks in one place. You already have dozens of bookmarks and URLs in your browser windows, but you cannot find them easily. Or you cannot move these URLs to your favorites. SearchDroid allows you to search for your bookmarks and URLs in all browsers. It can also synchronize your favorite bookmarks and URLs between multiple browsers. SearchDroid shows all your URLs and bookmarks in a single window, which you can drag and drop to any area of your computer. All bookmarks and URLs can be added, deleted or saved into favorites. The application can even synchronize your book

# **System Requirements For My Download Secretary:**

As with any action game that involves guns, there is a minimum system requirement of a powerful computer with lots of RAM to run DOOM. Since DOOM is a game that features a heavy 3D environment and long, detailed shootouts, it's pretty taxing on a system's resources, especially if you have to open up the graphics settings to play. Even if you have a low-end system, though, DOOM is still a fun game to play. The bad guys still run around killing each other, and the action is pretty quick and intense. To make the best

Related links:

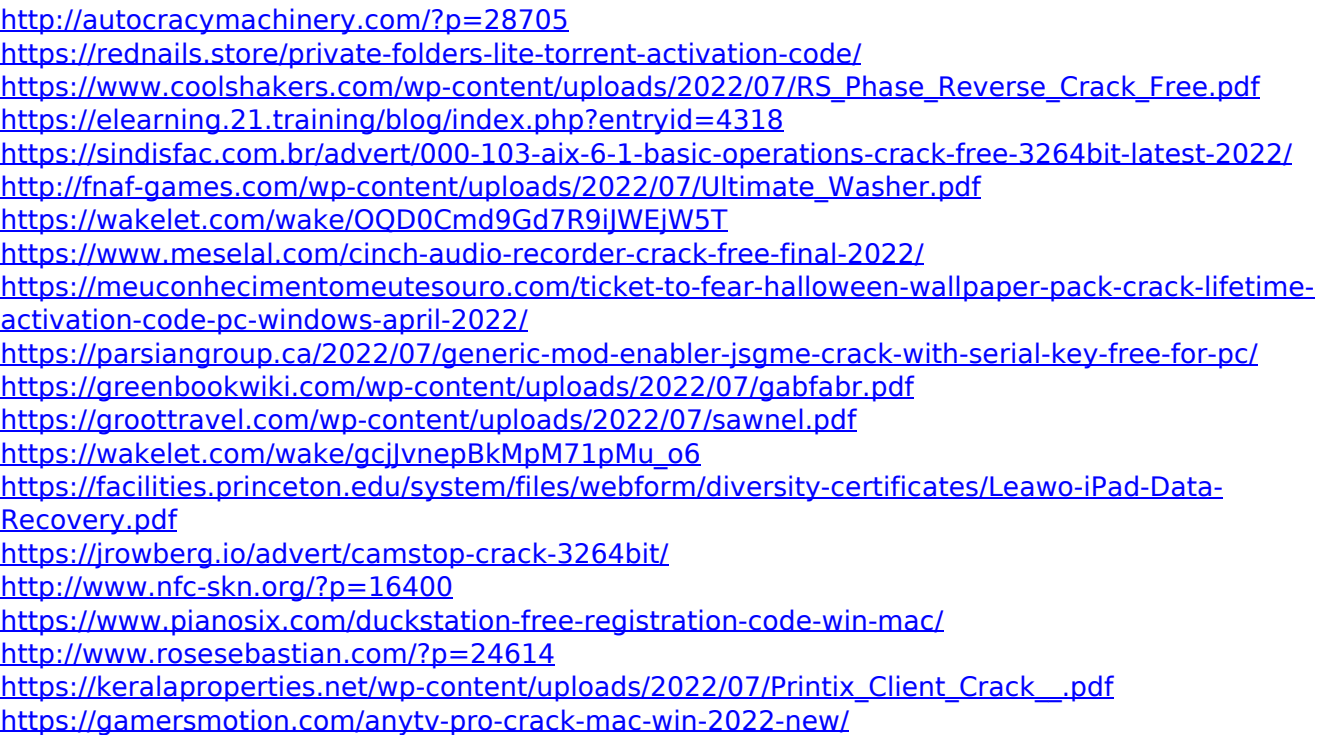